**47, 속담이야기**

| 이름      | 부명    | 조부    | 증조부   | 세  | 파    | 직계보기           | 묘지도                   | 구족보보기 | 신족보보기    | 상세보기   | 가로계보도 | 교정본보기 | 4대조상 | 직계행적 |
|---------|-------|-------|-------|----|------|----------------|-----------------------|-------|----------|--------|-------|-------|------|------|
| 자녀      | 文烱 문경 | 伯全 백전 | 珚 연   | 6  |      | 8 <sup>6</sup> | 呼                     | E     | 四        | 國      | க்    | 図     | 舉    | 困    |
| 金自光 김자광 | 尙夏 상하 | 翊 익   | 長源 장원 | 19 | 직장공파 | පි             | f                     | 困     | <b>图</b> | 国      | க்    | 図     | 舉    | 困    |
| 順子 순자   | 興書 흥서 | 然卓 연탁 | 文絃 문현 | 26 | 직장공파 | පි             | $f$ <sup>2</sup>      | 即     | 四        | $\Box$ | ஃ     | E     | 舉    | 困    |
| 明子 명자   | 宗書 종서 | 然泰 연태 | 義絃 희현 | 26 | 직장공파 | පුදි           | 丘                     | 即     | <b>图</b> | $\Box$ | க்    | E     | 舉    | 困    |
| 子文 자문   | 德書 덕서 | 然友 연우 | 浩鉉 호현 | 26 | 직장공파 | 8 <sup>6</sup> | 丘                     | 即     | 困        | 四      | க்    | 図     | 舉    | 图    |
| 玉子 옥자   | 俊書 준서 | 然雨 연우 | 鶴鉉 학현 | 26 | 직장공파 | පි             | 丘                     | 四     | 困        | 1      | ஃ     | 図     | 虽    | 困    |
| 貞子 정자   | 俊書 준서 | 然雨 연우 | 鶴鉉 학현 | 26 | 직장공파 | 88             | $\mathbb{f}^{\alpha}$ | 困     | 四        | 吗      | ஃ     | 図     | 墨    | 困    |

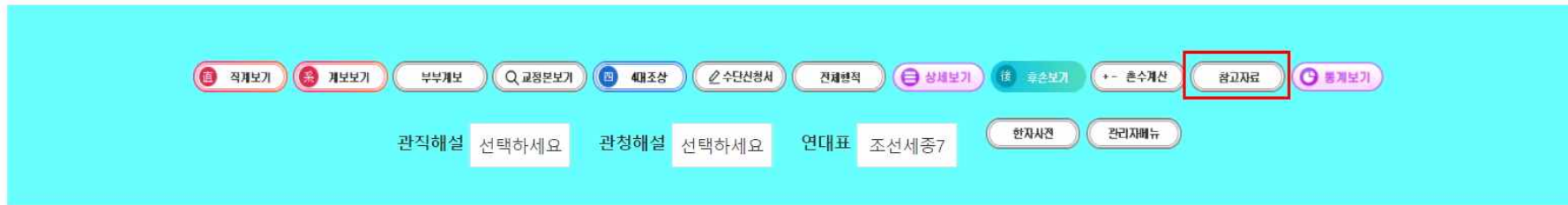

검색에서 '참고자료' 클릭

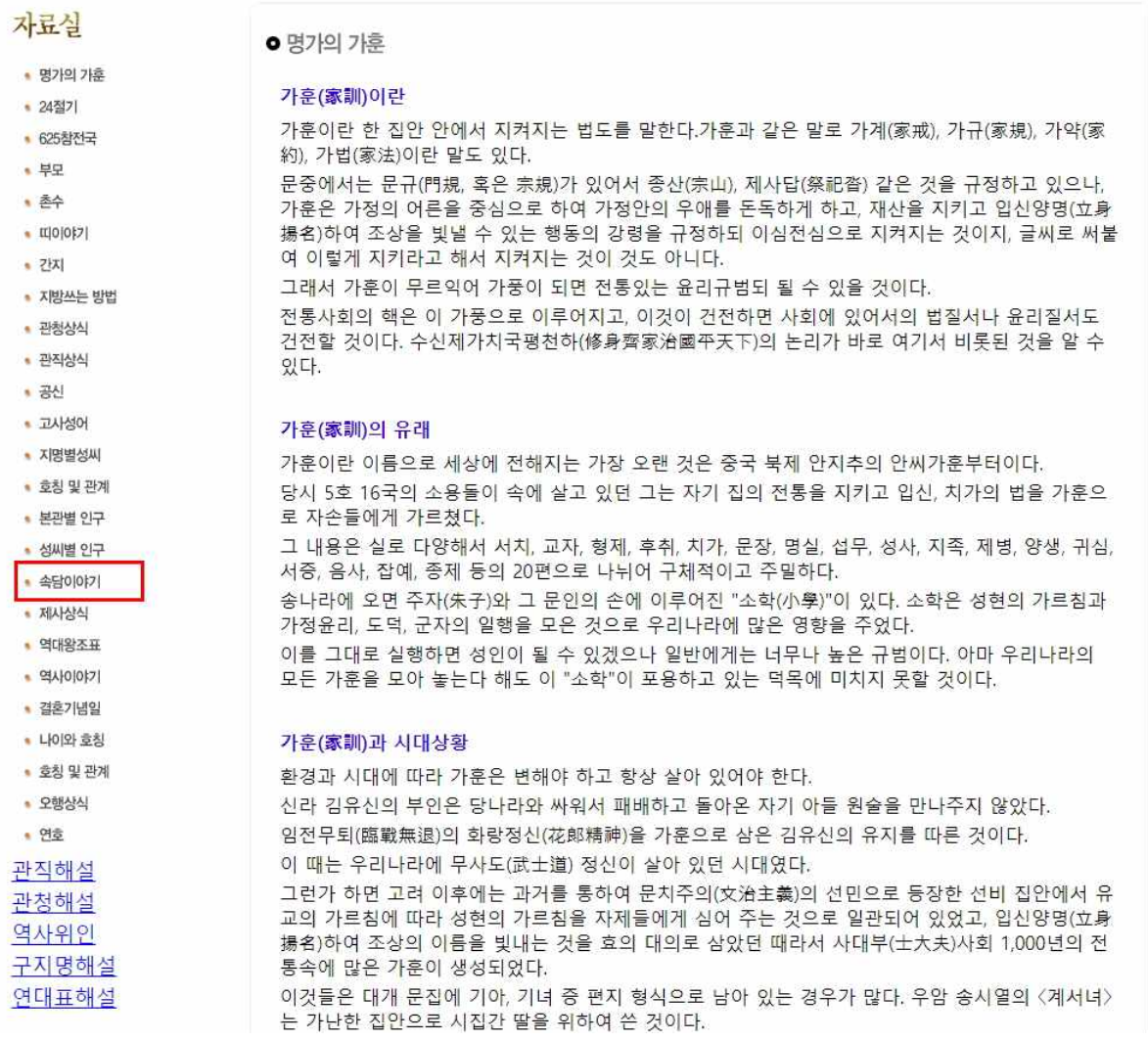

참고자료에서 '속담이야기'클릭

## 

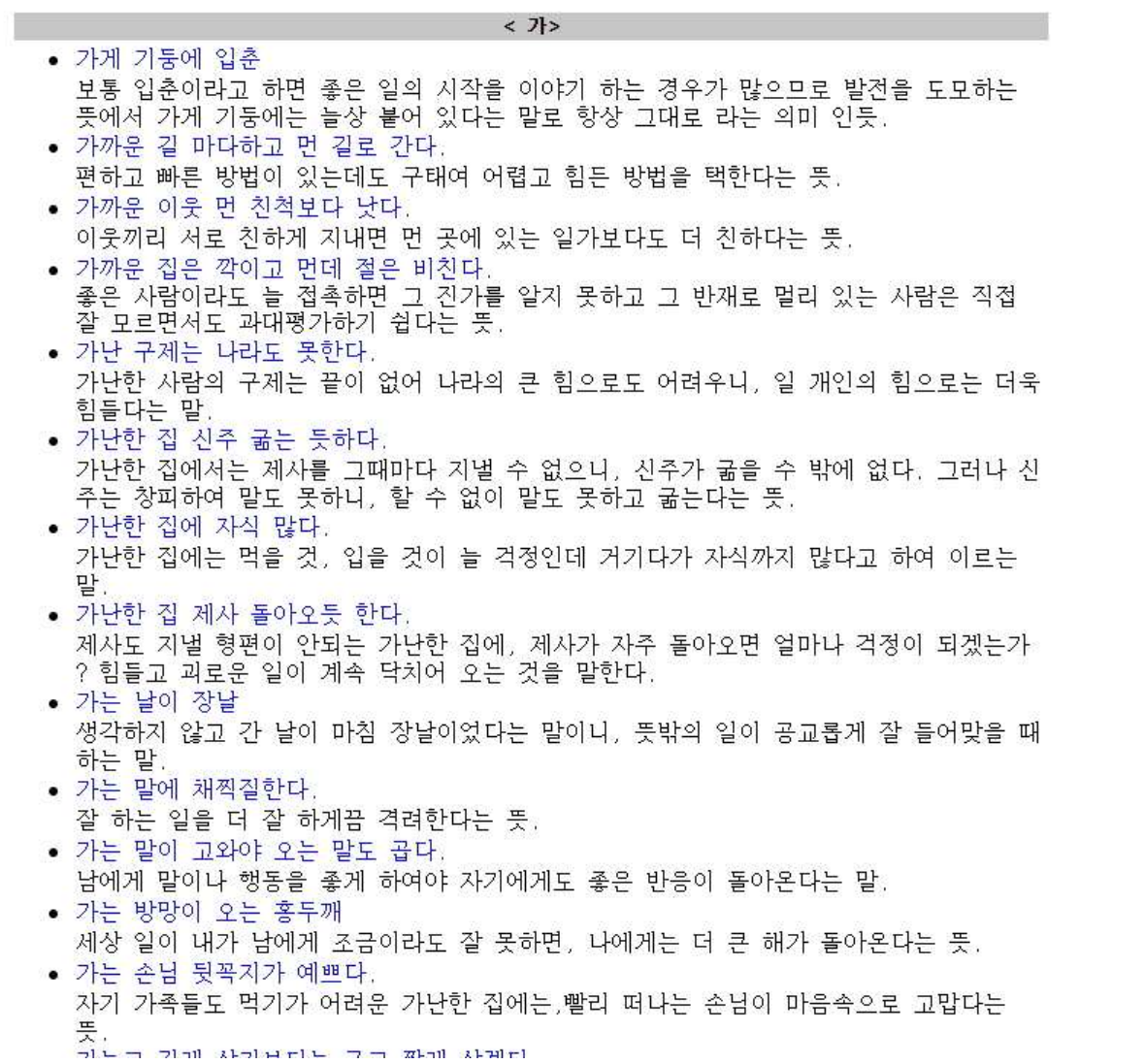